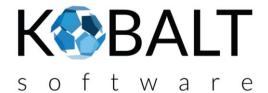

# **CERTIFY**<sub>FAB</sub>

### Accelerate your certification!

- ✓ SIMPLIFY the tasks associated with your certification process
  With Certify software suite, we help manufacturers succeed in their certification
- ✓ OPTIMIZE your evaluation processes by the testing laboratories
  Certify is a complete and integrated platform
- ✓ ALIGN your records and reports according to the expectations of the testing laboratories
  Your files are structured and complied with the applicable standards and methodologies
- ✓ **MAINTAIN** your product approval and registration The files are versioned and follow your organization
- ✓ CAPITALIZE your learning

Your files are archived and remain searchable and duplicable. You stay focused on your business

Accessible online and highly secure, Certify is composed of several interconnected modules:

- Risk analysis: full integration of the ISO 14971 methodology
- Suitability: full integration of the IEC 62366 methodology
- > Standards: smart extract of technical standards into requirements and associated traceability
- Requirements: Management and traceability of the design requirements to the associated test reports
- ➤ **Identification**: details of the device according to the different standards and classifications
- **Project**: Resource management and task following

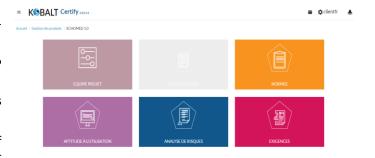

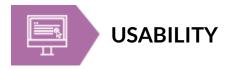

#### The Usability module allows you to:

- ➤ Comply with IEC 62366
- > Define the lifecycle steps of your device
- Define scenarios and usage functions
- Identify key service functions
- Assess the type of impact of a problem
- Automatically link a main service function to a requirement or risk
- Generate your reports

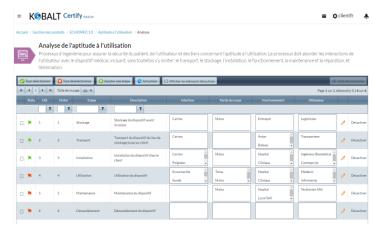

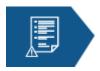

### **RISKS ANALYSIS**

#### The Risk Analysis module allows you to:

- Comply with ISO 14971
- Managing your criticality matrix
- > Define the risk management plan
- ➤ Identify the hazardous phenomena arising from your applicable standards or design
- > Assess dangerous situations
- > Define risk reduction options and measures and link them to requirements
- > Define residual risk and collateral risks
- Generate your reports

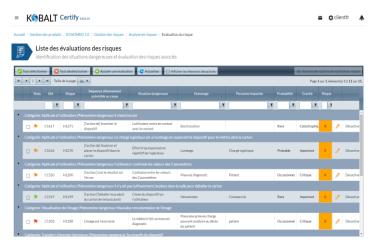

## Let's meet!

http://www.kobalt-software.com
contact@kobalt-software.com